<u>Докуме</u>Непосударственное акиредитованное некоммерческое частное образовательное учреждение **высшего образования** ФИО: Агабекян Рака Кардемия маркетинга и социально-информационных технологий — ИМСИТ» **(г. Краснодар) (НАН ЧОУ ВО Академия ИМСИТ)** Информация о владельце: Должность: ректор Дата подписания: 01.04.2024 07:54:37 Уникальный программный ключ: 4237c7ccb9b9e111bbaf1f4fcda9201d015c4dbaa123ff774747307b9b9fbcbe

> УТВЕРЖДАЮ Проректор по учебной работе, доцент

> > \_\_\_\_\_\_\_\_\_\_\_\_\_\_Н.И. Севрюгина

25.12.2023

# **Б1.О.05.11 МОДУЛЬ ОБЩЕПРОФЕССИОНАЛЬНОЙ ПОДГОТОВКИ**

# **Социология рекламы и связей с общественностью**

# рабочая программа дисциплины (модуля)

Закреплена за кафедрой **Кафедра педагогики и межкультурных коммуникаций**

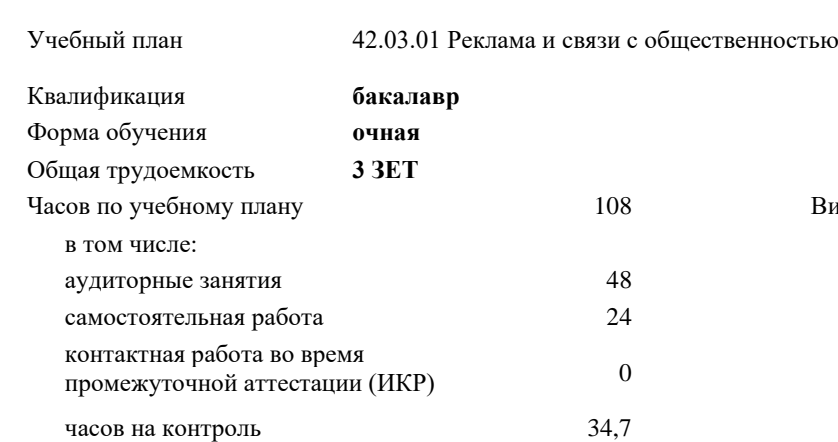

### **Распределение часов дисциплины по семестрам**

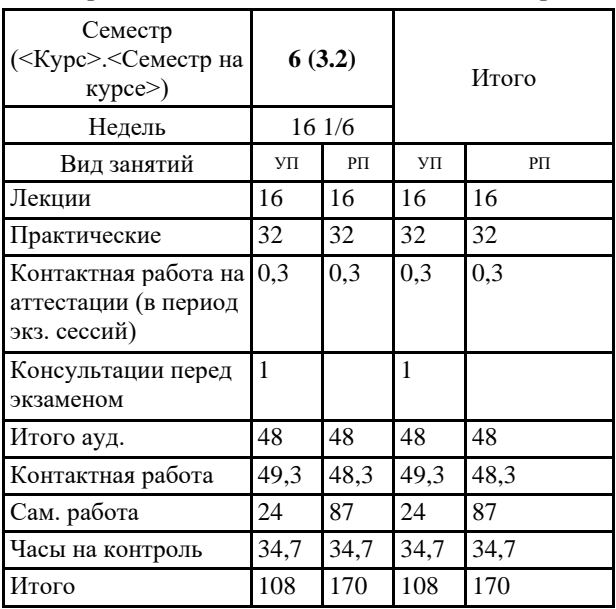

Виды контроля в семестрах: экзамены 6

#### Программу составил(и):

*Кандидат исторических наук, Заведующий кафедрой рекламы и дизайна; член ученого совета, Малиш Марьяна Адамовна*

Рецензент(ы):

*Кандидат философских наук, доцент кафедры рекламы и связей с общественностью ФГБОУ ВО «Куб- ГУ», Г.Н. Немец*

Рабочая программа дисциплины

**Социология рекламы и связей с общественностью**

разработана в соответствии с ФГОС ВО:

Федеральный государственный образовательный стандарт высшего образования - бакалавриат по направлению подготовки 42.03.01 Реклама и связи с общественностью (приказ Минобрнауки России от 08.06.2017 г. № 512)

составлена на основании учебного плана: 42.03.01 Реклама и связи с общественностью утвержденного учёным советом вуза от 25.12.2023 протокол № 4.

Рабочая программа одобрена на заседании кафедры **Кафедра педагогики и межкультурных коммуникаций**

Протокол от 19.12.2023 г. № 5

Зав. кафедрой Прилепский Вадим Владимирович

Согласовано с представителями работодателей на заседании НМС, протокол № 4 от 25.12.2023.

Председатель НМС проф. Павелко Н.Н.

#### **1. ЦЕЛИ ОСВОЕНИЯ ДИСЦИПЛИНЫ (МОДУЛЯ)**

#### Задачи:

# **2. МЕСТО ДИСЦИПЛИНЫ (МОДУЛЯ) В СТРУКТУРЕ ОБРАЗОВАТЕЛЬНОЙ ПРОГРАММЫ**

# Цикл (раздел) ОП: Б1.О.05

# **2.1 Требования к предварительной подготовке обучающегося:**

**2.2 Дисциплины (модули) и практики, для которых освоение данной дисциплины (модуля) необходимо как предшествующее:**

#### **3. ФОРМИРУЕМЫЕ КОМПЕТЕНЦИИ, ИНДИКАТОРЫ ИХ ДОСТИЖЕНИЯ и планируемые результаты обучения**

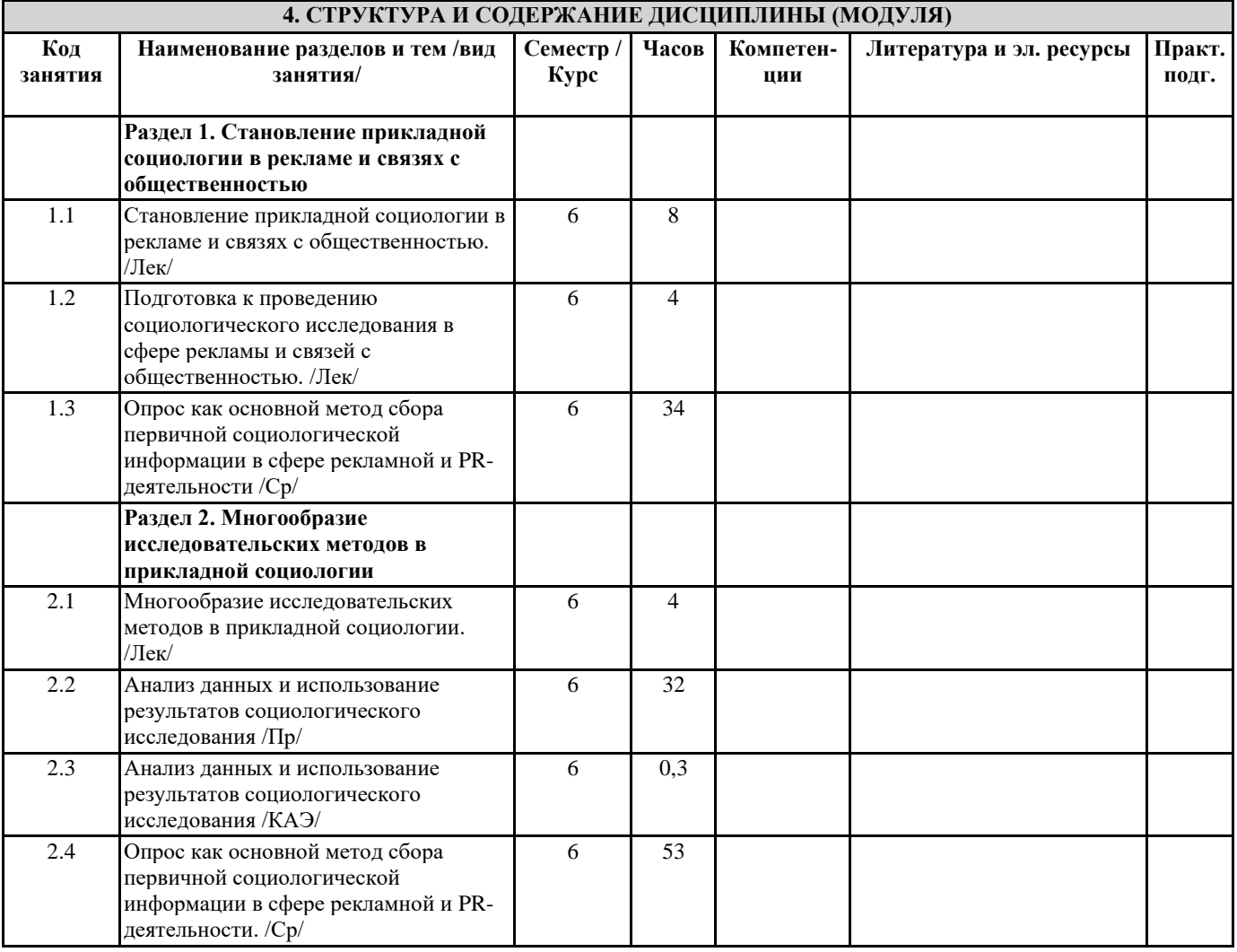

## **5. ОЦЕНОЧНЫЕ МАТЕРИАЛЫ**

#### **5.1. Контрольные вопросы и задания**

Примерный перечень вопросов к экзамену

1.Реклама как способ воздействия и формирования общественного мнения 2.Реклама в современной системе мирохозяйства. 3.Маркетинговая роль рекламы. 4.Экономическая роль рекламы. 5.Реклама как форма коммуникации.

6.Коммуникативная функция рекламной коммуникации. 7.Контактоустанавливающая функция рекламной коммуникации. 8.Контекстуальная функция рекламной коммуникации.

9.Эстетическая функция рекламной коммуникации. 10.Адресант и адресат рекламной коммуникации.

11.Использование социологических методов на этапе разработки идеи рекламного сообщения 12.Эффективность рекламного текста.

13.Влияние рекламы на социокультурную среду. 14.Способы представления целевых аудиторий в рекламе.

15.Типы рекламных сообщений по способу размещения (TV, радио, печатные СМИ, Интернет), их преимущества и недостатки.

16.Структурный анализ рекламного сообщения (пример для анализа предлагается на зачете препо- давателем).

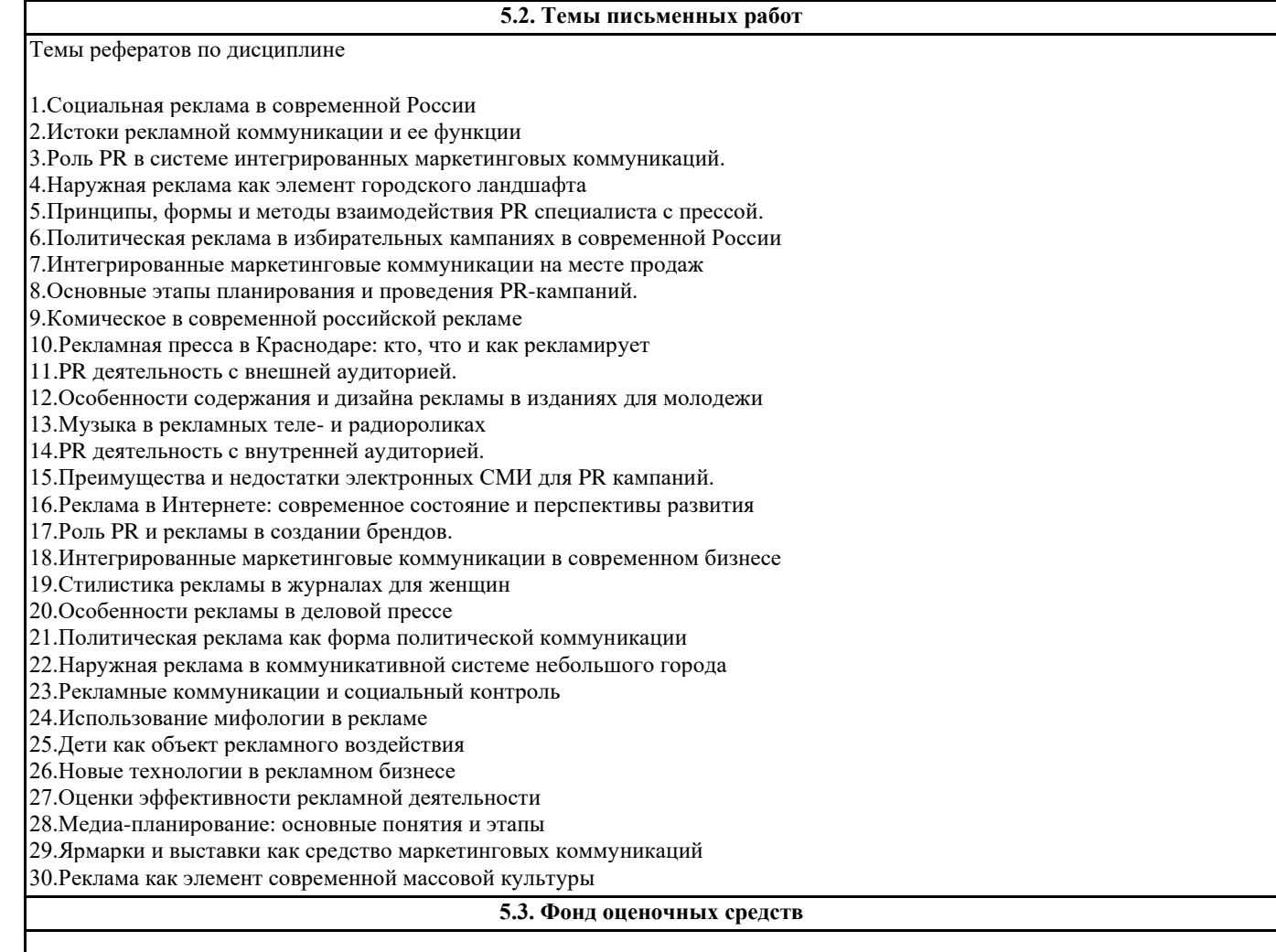

# **5.4. Перечень видов оценочных средств**

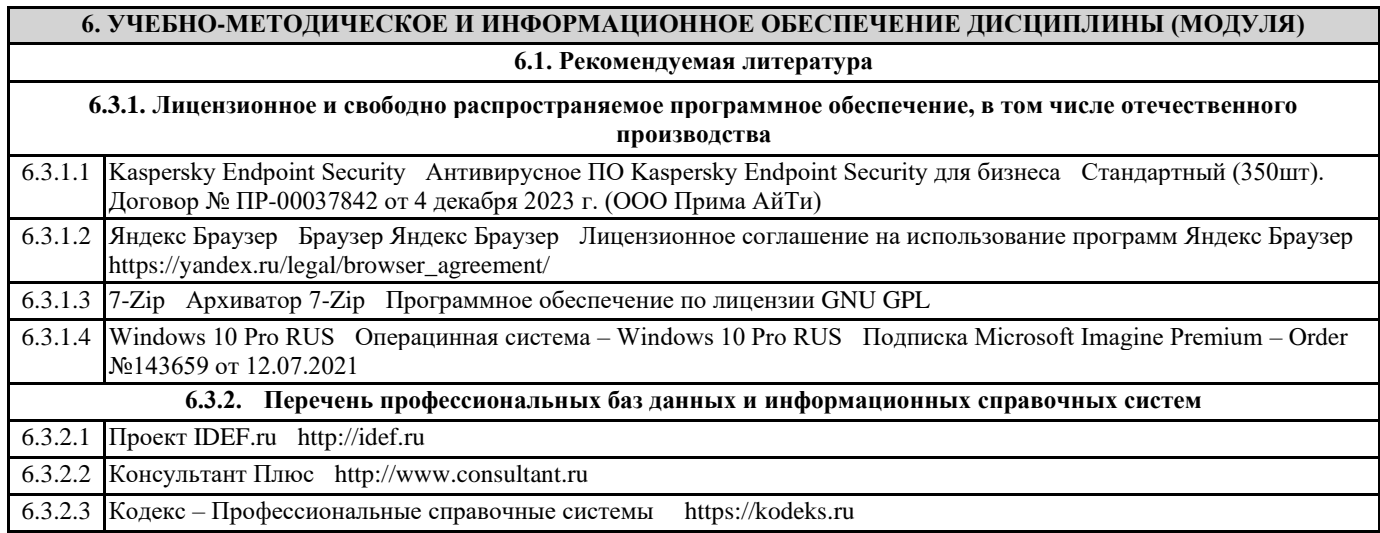

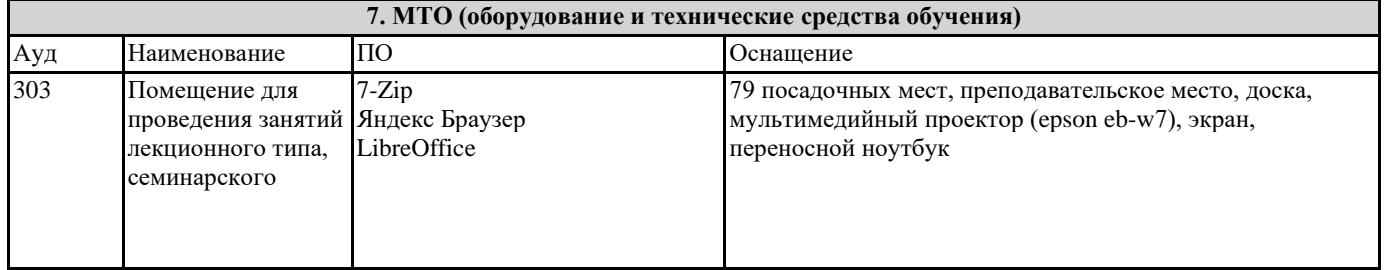

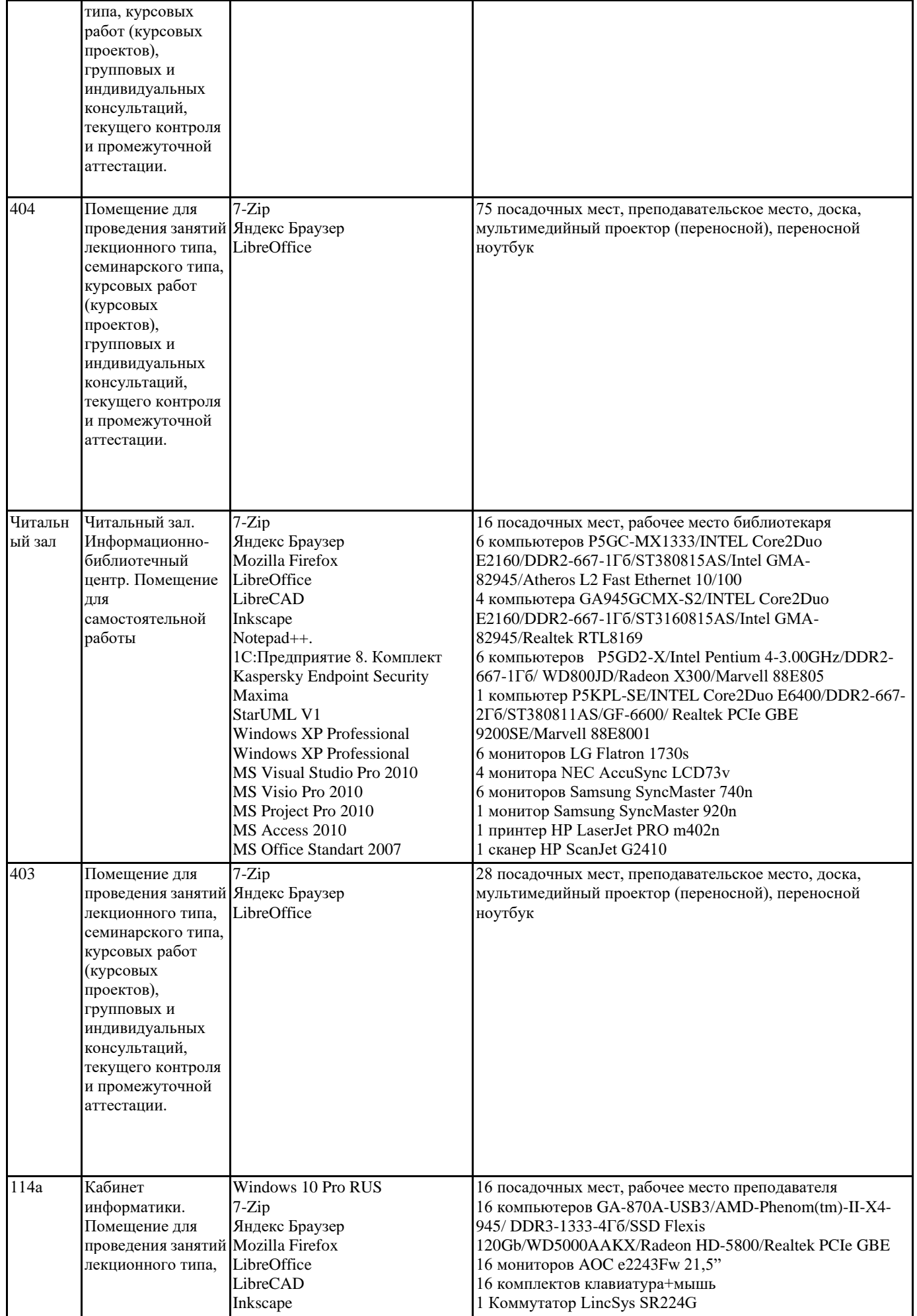

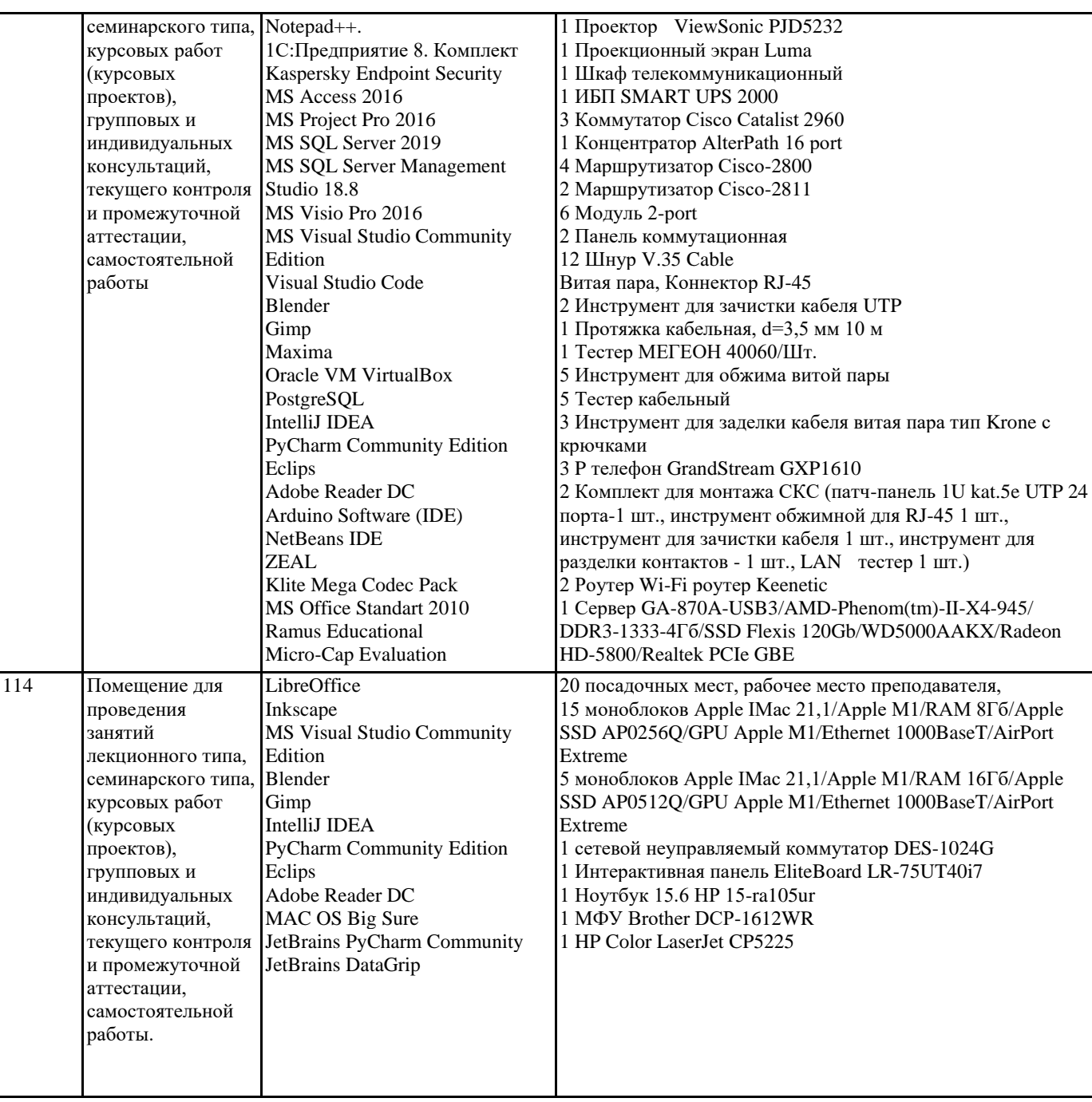

# **8. МЕТОДИЧЕСКИЕ УКАЗАНИЯ ДЛЯ ОБУЧАЮЩИХСЯ ПО ОСВОЕНИЮ ДИСЦИПЛИНЫ (МОДУЛЯ)**

Самостоятельная работа студентов в ходе семестра является важной составной частью учеб- ного процесса и необходима для закрепления и углубления знаний, полученных в период сессии на лекциях, практических и интерактивных занятиях, а также для индивидуального изучения дис- циплины «Социология рекламы и связей с общественностью» в соответствии с программой и ре- комендованной литературой.

Самостоятельная работа выполняется в виде подготовки домашнего задания или сообщения по отдельным вопросам, написание и защита реферата, подготовки доклада с презентацией.

Контроль качества выполнения самостоятельной (домашней) работы может осуществляться с помощью устного опроса на лекциях или практических занятиях, обсуждения подготовленных рефератов и докладов, проведения тестирования. Устные формы контроля помогут оценить владение студентами жанрами научной речи (дис- куссия, диспут, сообщение, доклад и др.), в которых раскрывается умение студентов передать нужную информацию, грамотно использовать языковые средства, а также ораторские приемы для контакта с аудиторией.

Письменные работы позволяют оценить владение источниками, научным стилем изложения, для которого характерны: логичность, точность терминологии, обобщенность и отвлеченность, насыщенность фактической информацией. Самостоятельная работа — одна из важнейших форм овладения знаниями. Особенно она важна в изучении исторической науки, основанной на обшир- ных источниках и литературе. Но самостоятельная работа требует известных навыков, умения. Наибольшую пользу она приносит тогда, когда студент занимается систематически, проявляет трудолюбие и упорство. На основе самостоятельно приобретенных знаний формируются твердые убеждения студента и умение отстаивать их. А это

Самостоятельная работа включает многие виды активной умственной деятельности студента: слушание лекций и

осмысленное их конспектирование, глубокое изучение источников и литерату- ры, консультации у преподавателя, написание реферата, подготовка к семинарским занятиям, эк- заменам, самоконтроль приобретаемых знаний и т.д. Форма текущего контроля знаний – работа студента на семинарском занятии. Форма промежуточных аттестаций – письменная (домашняя) работа по проблемам изучаемой дисциплины. Итоговая форма контроля знаний по дисциплине – экзамен.

#### **9. МЕТОДИЧЕСКИЕ УКАЗАНИЯ ОБУЧАЮЩИМСЯ ПО ВЫПОЛНЕНИЮ САМОСТОЯТЕЛЬНОЙ РАБОТЫ**

Одним из видов освоения дисциплины «Социология рекламы и связей с общественностью» являются практические задания, выполняемые на аудиторных занятиях. Учебный материал по дисциплине «Социология рекламы и связей с общественностью» разделен на логически завершен- ные части (модули), после изучения, которых предусматривается

аттестация в форме тестирования и сдачи выполненного индивидуального проекта.

Дисциплина «Социология рекламы и связей с общественностью» входит в базовый блок дисциплин, на основании которого формируется цельная система знаний об историческом

разви-тии России. Важным условием качественного усвоения обучаемыми основ знаний и навыков по дисциплине «Социология рекламы и связей с общественностью» является индивидуальный под-ход к каждому обучаемому. Особое внимание следует уделять точной формулировке задачи, предлагаемой к решению, и адекватности понимания обучаемым специфики задания и арсенала средств для ее решения.

Основным типом практической поисковой работы обучаемого является чтение историче- ской литературы. Немаловажным в процессе освоения знаний и навыков по «Социология рекламы и связей с общественностью» является ознакомление обучаемого с чужим опытом, в ходе которо- го происходит изучение и анализ достоинств и недостатков тех или иных исторических событий.